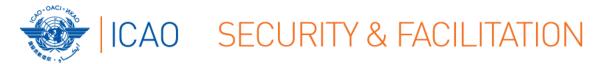

# FACILITATION REGIONAL IMPLEMENTATION SEMINAR Dakar, 5 – 8 March 2018

# ELECTRONIC FILING OF DIFFERENCES (EFOD) SYSTEM: ENTRIES & POTENTIAL PROBLEMS

by Jitu Thaker Technical Officer, Facilitation

6 March 2018

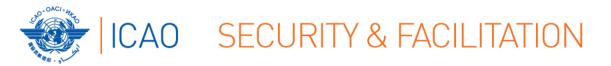

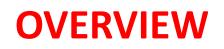

Understanding the EFOD System

How to make entries into the EFOD System

Report on Entries into the Annex 9 CC

Potential EFOD Problems faced by States

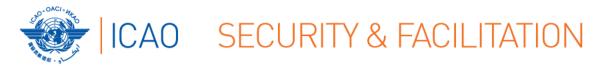

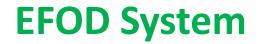

# **UNDERSTANDING THE EFOD SYSTEM**

http://www.icao.int/usoap

- Online Framework (OLF) logon page
  - $\rightarrow$  access to CMA OLF
    - $\rightarrow$  e.g. input into CC through EFOD [State/ICAO <u>USER</u>]
    - → access to information [State/ICAO <u>CONSUMER</u>]

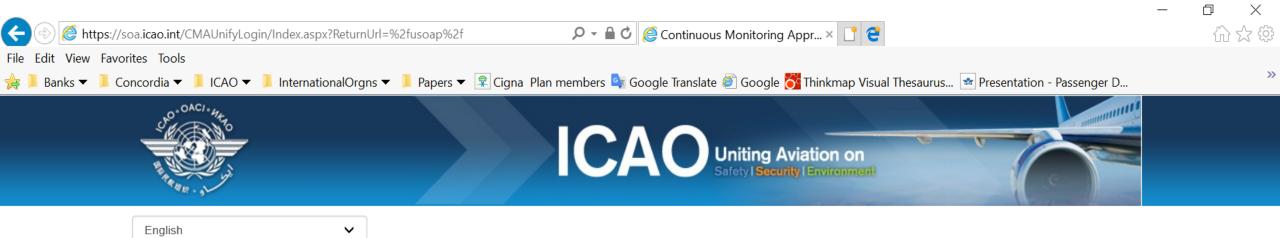

# ICAO Universal Safety Oversight Audit Programme (USOAP) Continuous Monitoring Approach (CMA) Online Framework Logon Page

Pursuant to assembly resolution A37-5, this website has been developed to provide all Contracting States with access to CMA online framework for the:

- 1. completion/updates of the State Aviation Activity Questionnaire (SAAQ);
- completion/updates of the Compliance Checklists (CCs) through the Electronic Filing of Differences (EFOD) System;
- 3. completion/updates of the USOAP CMA self-assessment;
- 4. completion/updates of the State Corrective Action Plans (CAPs);
- 5. response to Mandatory Information Requests (MIR); and
- 6. access to all safety-related information generated by USOAP CMA activities.

| 💄 Login                                         |                             |  |  |  |  |  |  |
|-------------------------------------------------|-----------------------------|--|--|--|--|--|--|
| * Indicates a required field * User ID or Email | Enter your User ID or Email |  |  |  |  |  |  |
| * Password                                      |                             |  |  |  |  |  |  |
|                                                 |                             |  |  |  |  |  |  |
|                                                 | ОК                          |  |  |  |  |  |  |

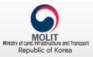

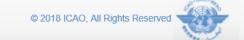

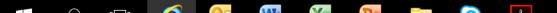

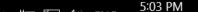

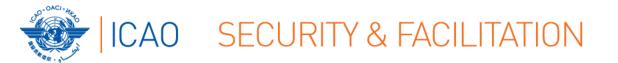

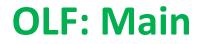

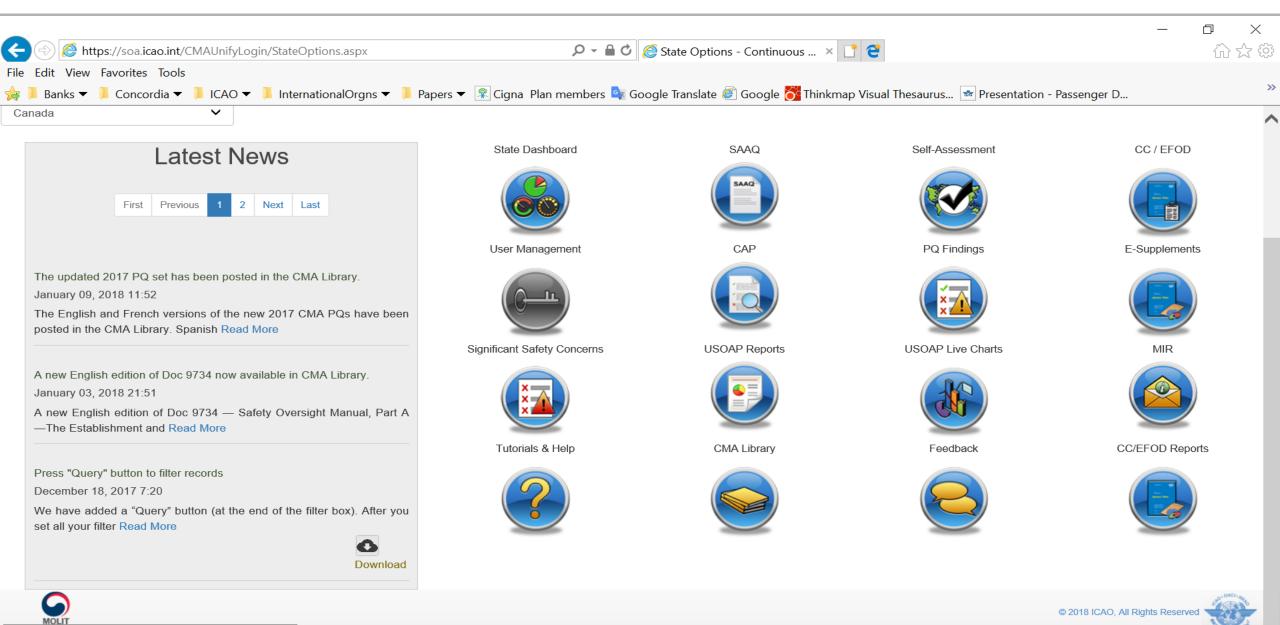

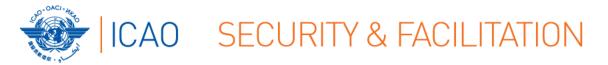

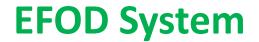

### **UNDERSTANDING THE EFOD SYSTEM**

- Online Framework (OLF) **Tutorial** (Public Website!):
  - $\rightarrow$  Slides & Videos
  - $\rightarrow$  English

https://www4.icao.int/olftutorial/usoap/story.html

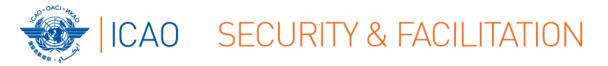

# https://www4.icao.int/olftutorial/usoap/story.html

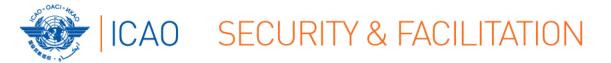

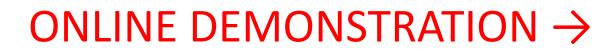

**EFOD System** 

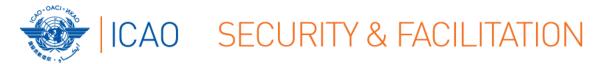

### How to make Entries into EFOD

### 1. Select the Annex to be updated

| Futureland Principle I     | NCMC, Futureland     |                |                    | ICAO         | CMA Trainin   | g site - An | y data u | pdates are t | emporary and    | for practice o | nly !!!       |              |  |  |  |
|----------------------------|----------------------|----------------|--------------------|--------------|---------------|-------------|----------|--------------|-----------------|----------------|---------------|--------------|--|--|--|
|                            | Select Annex         | First Row      | Previous Row       | $\bigcirc$   | Last Row      |             | Filters  | Search       | Save Row        | Validation     | Procedure     | Offline Mode |  |  |  |
|                            | Annex 1 PERSO        | NNEL LICENSI   | NG                 |              |               |             |          |              |                 |                |               |              |  |  |  |
|                            | Annex 2 RULES        | OF THE AIR     |                    |              |               |             |          |              |                 |                |               |              |  |  |  |
|                            | Annex 3 METEO        | ROLOGICAL S    | ERVICE FOR INT     | ERNATIONAL   | AIR NAVIGATIO | ON N        |          |              |                 |                |               |              |  |  |  |
| Disalationan               | Annex 4 AERON        | IAUTICAL CHA   | RTS                |              |               |             |          |              | to fo allitate  | the film a s   | e differences |              |  |  |  |
| Disclaimer:<br>to be the d | Annex 5 UNITS        | OF MEASURE     | MENT TO BE USE     | D IN AIR AND | GROUND OPE    | RATIONS     | y as a   | reference    | e to facilitate | the ming o     | amerence      | s and comj   |  |  |  |
| to be the u                | Annex 6 OPERA        | TION ( FIFTH E | DITION - JULY 2010 | 0            |               |             |          |              |                 |                |               |              |  |  |  |
|                            | Annex 7 AIRCR        | AFT NATIONAL   | ITY AND REGIST     | RATION MAR   | KS            |             |          |              |                 |                |               |              |  |  |  |
|                            | Annex 8 AIRWO        | RTHINESS OF    | AIRCRAFT           |              |               |             |          |              |                 |                |               |              |  |  |  |
|                            | Annex 9 FACILITATION |                |                    |              |               |             |          |              |                 |                |               |              |  |  |  |
|                            | Annex 10 AERO        | NAUTICAL TEL   | ECOMMUNICATI       | ONS          |               |             |          |              |                 |                |               |              |  |  |  |
|                            | Annex 11 AIR T       | RAFFIC SERVI   | CES                |              |               |             |          |              |                 |                |               |              |  |  |  |
|                            | Annex 12 SEAR        | CH AND RESC    | UE                 |              |               |             |          |              |                 |                |               |              |  |  |  |
|                            | Annex 13 AIRCI       | RAFT ACCIDEN   | IT AND INCIDENT    | INVESTIGAT   | ION           |             |          |              |                 |                |               |              |  |  |  |
|                            | Annex 14 AERO        | DROMES         |                    |              |               |             | ·        |              |                 |                |               |              |  |  |  |
|                            | Annex 15 AERO        | NAUTICAL INF   | ORMATION SERV      | /ICES        |               |             |          |              |                 |                |               |              |  |  |  |
|                            | Annex 16 ENVIE       | RONMENTAL P    | ROTECTION          |              |               |             |          |              |                 |                |               |              |  |  |  |
|                            | Annex 18 THE S       | SAFE TRANSPO   | ORT OF DANGERO     | OUS GOODS    | BY AIR        |             |          |              |                 |                |               |              |  |  |  |
|                            | Annex 19 SAFT        | EY MANAGEME    | NT                 |              |               |             |          |              |                 |                |               |              |  |  |  |

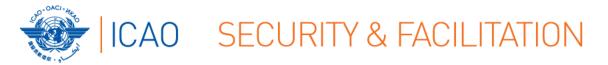

### 2. Upon selection of an Annex you see (on the left side):

- $\rightarrow$ Annex name and its edition
- $\rightarrow$  Amendment

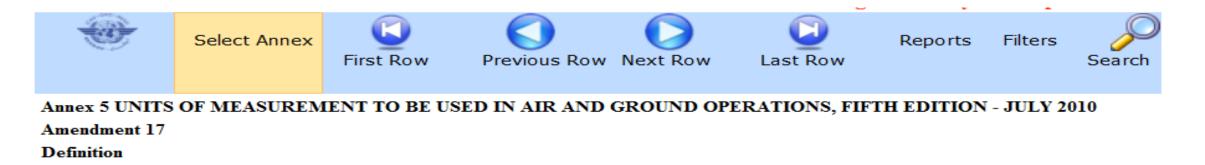

Disclaimer: Annex information displayed on the EFOD System is provided only as a referen to be the definitive source of Annex information.

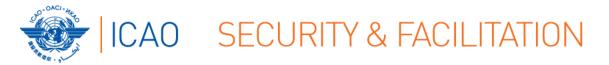

### 3. Upon selection of an Annex you see (on the right side):

- $\rightarrow$ Date of adoption
- $\rightarrow$ Date of effectivity
- $\rightarrow$ Date of applicability
- $\rightarrow$ Number of provisions in the annex

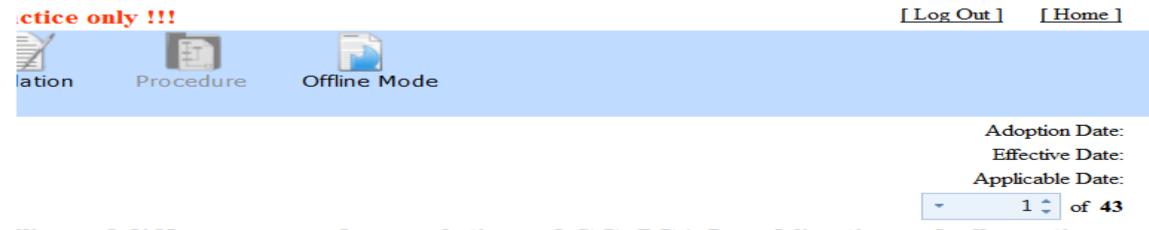

#### iling of differences and completion of CC. ICAO publications shall continue

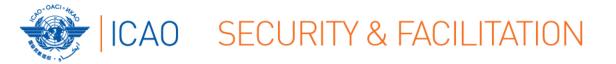

# 1. Filing differences **OFFLINE**

→For ease of management of task and for areas with reduced internet capability, OLF allows Annex to be exported; file differences on a Word document. Once done, this information can directly be imported back to the EFOD system.

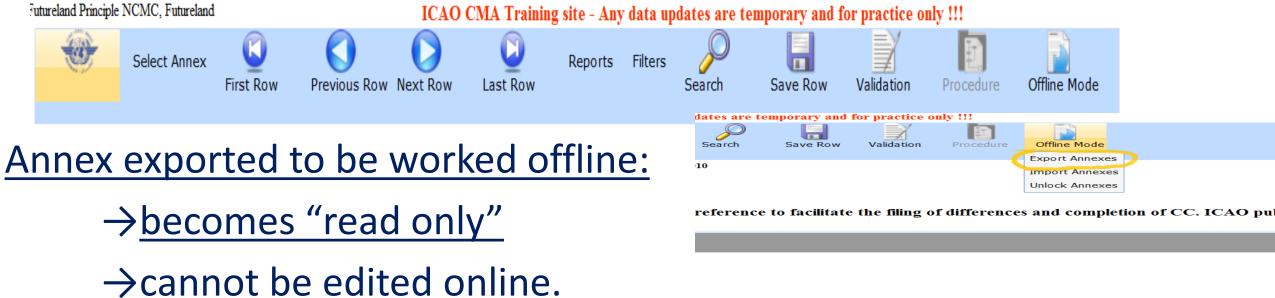

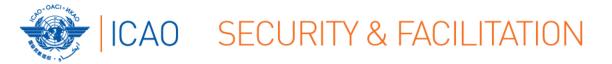

# 2. Filing differences **ONLINE**

 $\rightarrow$ Menu: Allows you to conduct various functions in order to file a

### difference

| Futureland Principle NCMC, Futureland ICAO CMA Training site - Any data updates are temporary and for practice only !!! |                                                                                                    |           |              |          |          |         |         |        | [Log Out]    | [Home]     |           |              |      |                             |
|----------------------------------------------------------------------------------------------------|----------------------------------------------------------------------------------------------------|-----------|--------------|----------|----------|---------|---------|--------|--------------|------------|-----------|--------------|------|-----------------------------|
|                                                                                                    | Select Annex                                                                                                   | First Row | Previous Row | Next Row | Last Row | Reports | Filters | Search | Save Row     | Validation | Procedure | Offline Mode |      |                             |
| Annex 5 UNIT                                                                                                    | Annex 5 UNITS OF MEASUREMENT TO BE USED IN AIR AND GROUND OPERATIONS, FIFTH EDITION - JULY 2010 Adoption Date: |           |              |          |          |         |         |        | option Date: |            |           |              |      |                             |
| Amendment 17                                                                                                    |                                                                                                    |           |              |          |          |         |         |        |              |            |           |              | Eff  | ective Date:                |
| Definition                                                                                                    |                                                                                                    |           |              |          |          |         |         |        |              |            |           |              | Appl | icable Date:                |
|                                                                                                    |                                                                                                    |           |              |          |          |         |         |        |              |            |           |              | -    | 1 <sup>+</sup> of <b>43</b> |

Disclaimer: Annex information displayed on the EFOD System is provided only as a reference to facilitate the filing of differences and completion of CC. ICAO publications shall continue to be the definitive source of Annex information.

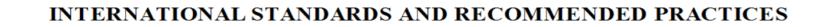

#### **CHAPTER 1. DEFINITIONS**

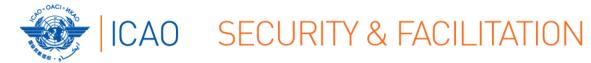

| No Difference                                                                                                  | O A) More Exacting or Exceeds  | © B) Different in character or Other means of compliance |
|----------------------------------------------------------------------------------------------------|--------------------------------|----------------------------------------------------------|
| © C) Less protective or partially implemented or not implemented                                               | Not Applicable                 |                                                          |
| Text as provided by State                                                                                      |                                |                                                          |
| tate Reference                                                                                                 |                                |                                                          |
| Regulations on units an measurements. Page 34-38                                                               |                                |                                                          |
| Details of Difference (Please describe the difference clearly and concisely)                                   |                                |                                                          |
| Futureland applies definition defined by the General Conference on weights an                                  | nd measurements (CGPM) in 1979 |                                                          |
| emarks (Please indicate reasons for the difference and intentions including any planned date for implementa    | ation)                         |                                                          |
| In the CGPM the requirements for weights and measurements were established                                     |                                |                                                          |
| English text provided as provided by State                                                                     |                                |                                                          |
| Save Row                                                                                                    |                                |                                                          |
| <b>Note</b> Please indicate reasons for the difference and intentions including any planned date for implement | ntation                        |                                                          |
|                                                                                                    |                                |                                                          |

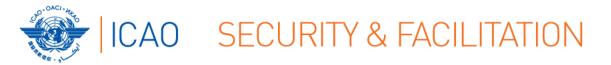

- Percentage of Annex differences filed to date
- •Last modified by (name of person) & date
- •Type of differences/ no differences

Percentage of Annex 5 CC duly completed : 30%

Modified by: Futureland Principle NCMC Date Modified: 10/02/2014

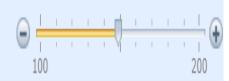

No Difference

© C) Less protective or partially implemented or not implemented

O A) More Exacting or Exceeds

• Not Applicable

O B) Different in character or Other means of compliance

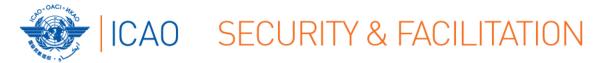

•Entries to the CC/EFOD module will NOT be considered as <u>notified</u> <u>differences</u> until <u>Annex is Validated</u>.

- Only Validated Annexes are available in the eSupplement reports.
- Until Validated, entries are considered the Compliance Checklist

Click on "Validation" after completing entries

|   |                                                                                                    | Select Annex | <b>Sirst Row</b> | Previous Row | Next Row | Last Row | Reports | Filters | Search | Save Row | Validation | Procedure | Offline Mode |  |
|---|----------------------------------------------------------------------------------------------------|--------------|------------------|--------------|----------|----------|---------|---------|--------|----------|------------|-----------|--------------|--|
| 4 | Annex 1 PERSONNEL LICENSING, ELEVENTH EDITION - JULY 2011<br>Amendment 174<br>Definition                                                                                                    |              |                  |              |          |          |         |         |        |          |            |           |              |  |
| ] | Disclaimer: Annex information displayed on the EFOD System is provided only as a reference to facilitate the filing of differences and completion of CC. ICAO publications shall continue to be the definitive |              |                  |              |          |          |         |         |        |          |            |           |              |  |

#### INTERNATIONAL STANDARDS AND RECOMMENDED PRACTICES

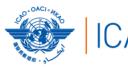

### CAO SECURITY & FACILITATION

### **Validation of entries**

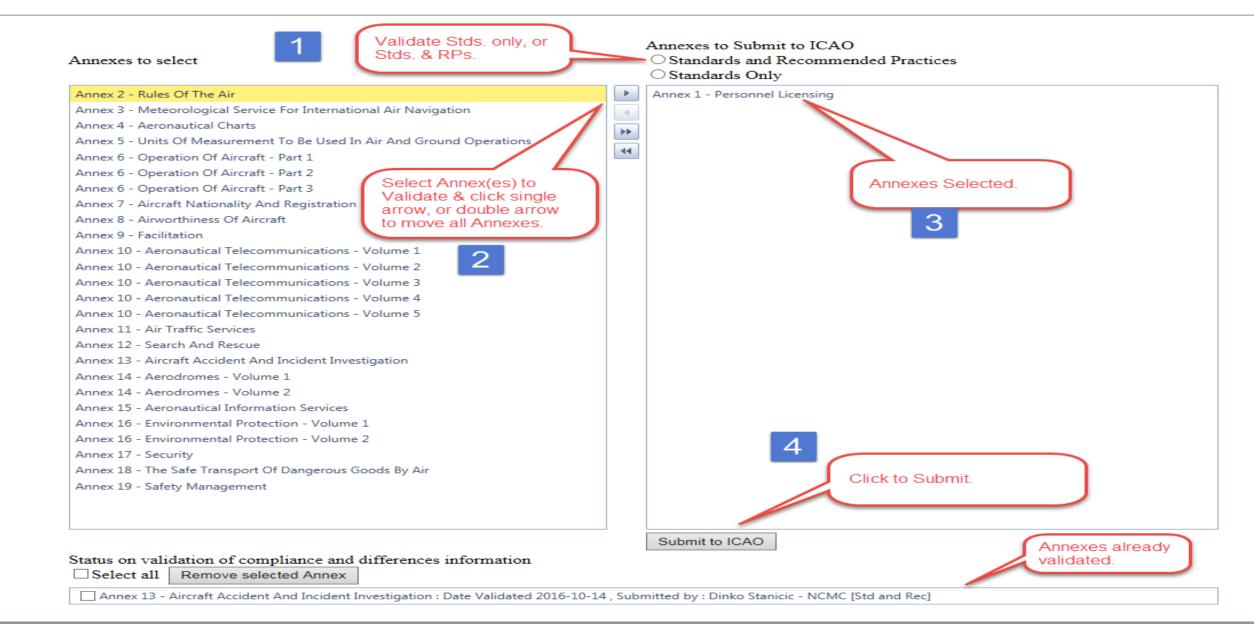

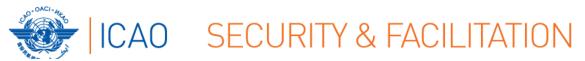

**Report on entries** 

# REPORT ON ENTRIES INTO CC/EFOD (up to and including Amendment 26, October 2017) [Information as of 6 February 2018]

### • WACAF & ESAF = 48 States

|                                                                               | <b>WACAF (24)</b> | ESAF (24) |
|-------------------------------------------------------------------------------|-------------------|-----------|
| CC entries                                                                    |                   |           |
| → comply fully with Annex 9, but<br>A26 input pending                         | 2                 | 1         |
| →comply fully with Annex 9, but A25 & 26 (+other) input pending               | 2                 | 4         |
| → submitted differences, but <u>A25</u> ,<br><u>26 (+other)</u> input pending |                   | 5         |

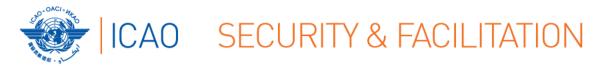

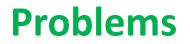

# POTENTIAL EFOD PROBLEMS

- Do not have access to EFOD system
  - Other issues relating to system
- Complexity of Annex 9
- Difficulties obtaining information from and/or the involvement or coordination of all (FAL related) authorities or agencies in State
- Coordination between European Union and European Civil Aviation Conference States (in the case of an European State)
- Lack of resources

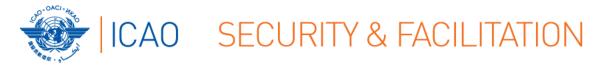

- 1. State nominates National Continuous Monitoring Coordinator (NCMC)
- 2. ICAO grants user account(s) to NCMC(s)
- 3. NCMC(s) manage user accounts for their State including issuing of additional user accounts and deactivating of invalid user accounts.

# 4. FAL access to EFOD through NCMC

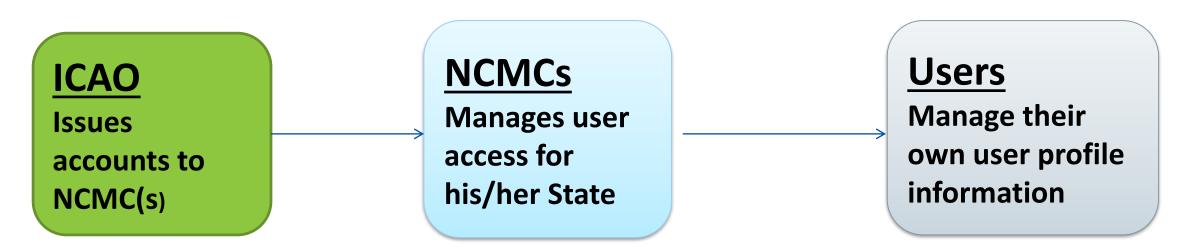

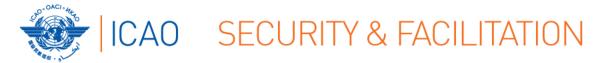

# • Do not have access to EFOD system Other issues relating to system

→ <u>Determine your role in your Government</u>

- 1. Contact your NCMC (fal@icao.int; jthaker@icao.int)
- 2. User/consumer
- 3. NCMC User/consumer: Audit Area Authorization/Annex Authorization

OLF User Management Tutorial (<u>usoap@icao.int</u>)

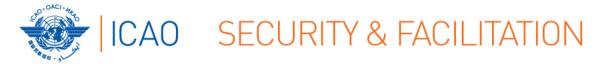

### • Complexity of Annex 9

- Difficulties obtaining information from and/or the involvement or coordination of all (FAL related) authorities or agencies in State
- → NATFP/NATFC or some other coordinating mechanism
- Lack of resources
  - → Personnel resources

### ? Other ?

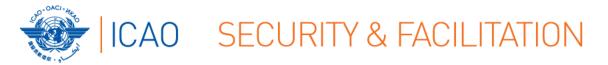

# THANK YOU!

### **QUESTIONS?**